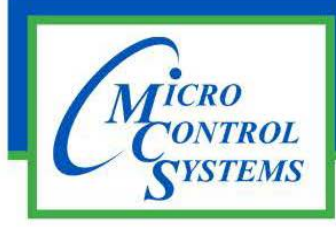

## INSTALLATION

This sheet explains how to connect this modem to an MCS-MAGNUM or MCS-485-GATEWAY.

## **Contents of your Package**

Verify that your modem package contains the following items:

- External Hayes Model 15328 Modem
- AC Power Adapter (120vac to 9vac @ 60Hz)
- RJ-11 Cable
- MCS-M9-M25 Cable
- Installation sheet
- MCS-SURGE Protector

If any items are missing or damaged, contact the vendor from whom you purchased the modem for assistance.

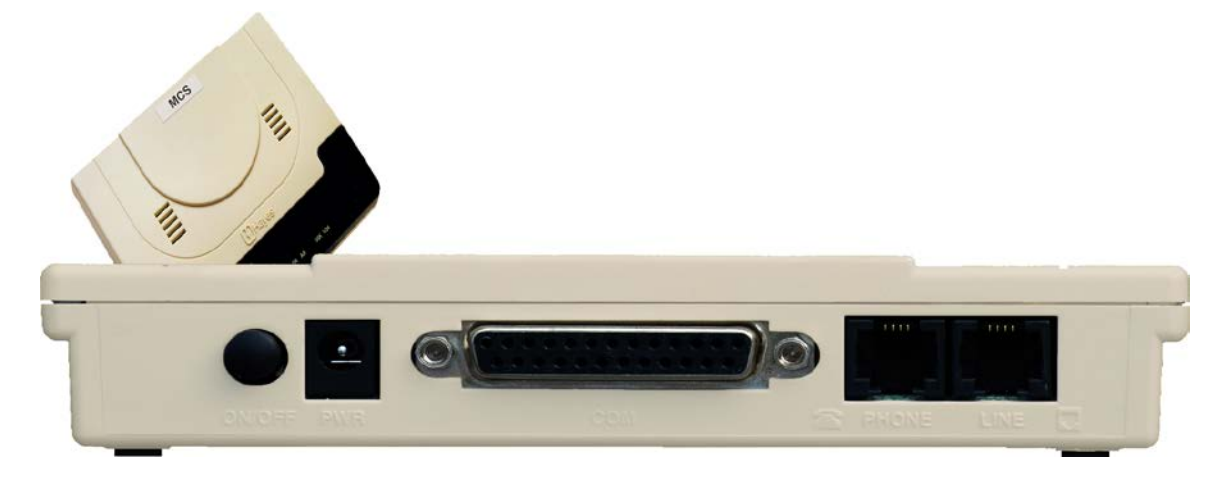

Follow these simple steps to connect the modem to your MCS equipment:

- 1. Check to make sure that the power switch is **OFF**. Then plug the small end of the power adapter into the power jack on the back of the modem and plug the power adapter into a 120vac source.
- 2. Connect either end of the supplied MCS-M9-M25 cable to the **COM** connector on the rear of the modem and the other end to the RS-232 port on the MCS-MAGNUM (or MCS-485- GATEWAY if you are connecting to that instead).
- 3. Plug one end of the phone cord that came with the modem into the wall phone jack and the other end into the RJ-11 jack at the rear of the modem marked **Line**.
- 4. Turn the power switch **ON**.The modem is now ready to operate.

Any questions regarding this release, contact: support@mcscontrols.com

Micro Control Systems, Inc. 5580 Enterprise Parkway Fort Myers, Florida 33905 (239)694-0089 FAX: (239)694-0031 www.mcscontrols.com

Information contained in this document has been prepared by Micro Control Systems, Inc. and is copyright © protected 2016. Copying or distributing this document is prohibited unless expressly approved by MCS.